# **An Information Model for the Monitoring of Network Security Functions (NSF)**

draft-zhang-i2nsf-info-model-monitoring-02

DaCheng Zhang Huawei Yi Wu Alibaba Liang Xia **Huawei**  Rakesh Kumar Juniper Anil Lohiya Juniper

November 2016 Seoul

### Monitoring Part of I2NSF Architecture

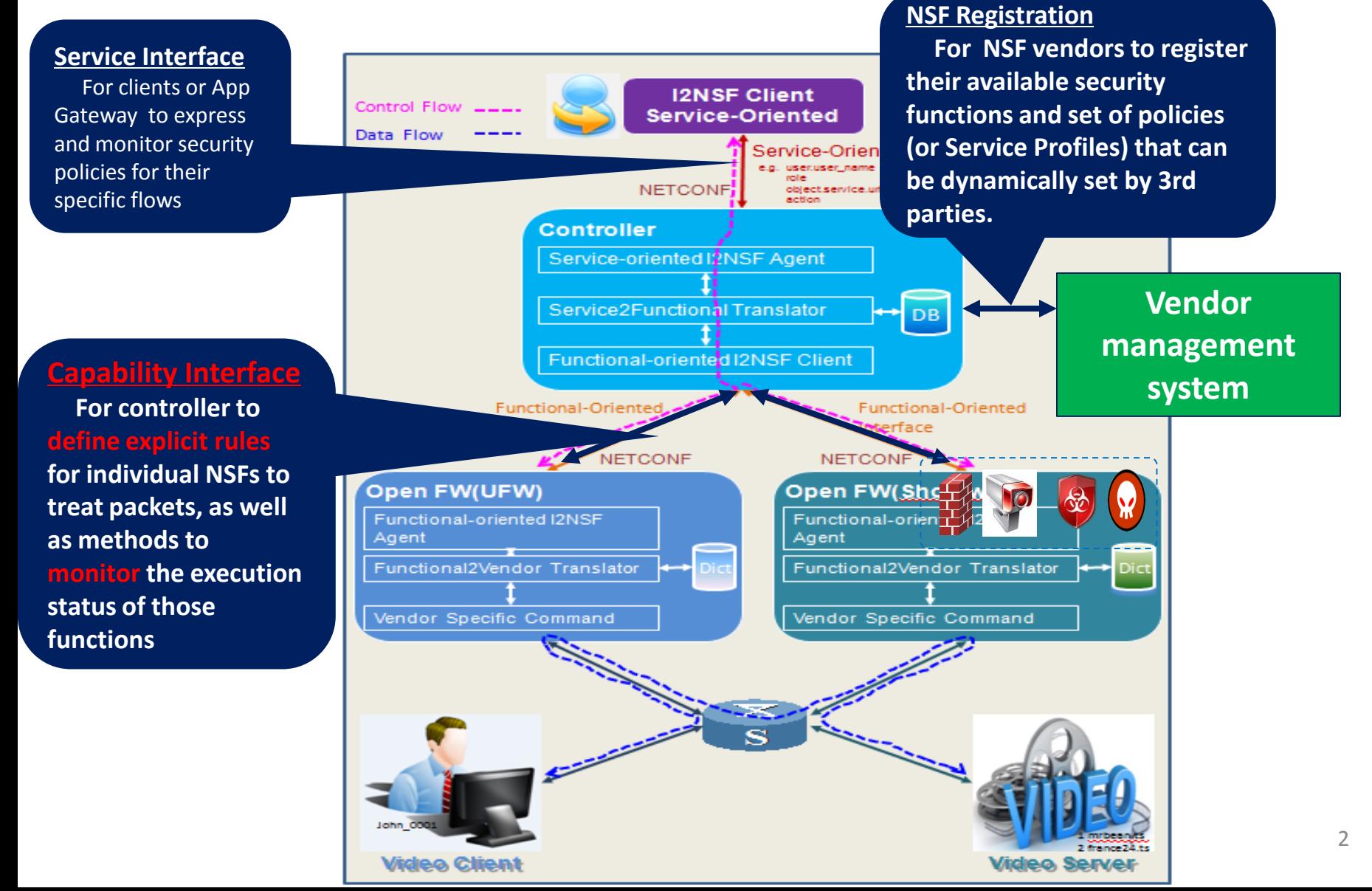

# Mailing List Discussion

- Does I2NSF need the work of NSF monitoring part? Yes
- Is producing a information model useful? Yes
- If we produce a YANG module, do we still need to publish the information model? Not yet decided
- What do you think of the content of the draft? Nobody dislike it, some people say it is a good start, others say it is a key part and very useful $\odot$
- Improvement comments from Robert Moskowitz, Diego R. Lopez, Susan Hares, John Strassner, ...: will consider, many thanks!

#### Updates

- New contents for clearly describing:
	- use cases for NSF monitoring data;
	- classification way of NSF monitoring data;
	- the way to export NSF monitoring data;
	- basic Information model for all monitoring data
- Restructure the existing NSF monitoring data into suitable classification respectively
- Update and improvement on the detailed NSF monitoring data information model
- New co-authors from Juniper

#### Overall Introductory Contents for NSF Monitoring Data

- Use cases
- Classification
	- System Alarms, System Events, System Logs, System Counters
	- NSF Events, NSF Logs, NSF Counters
- The way to export
	- Pull-Push model, subscription method
	- Export frequency
	- Authentication
	- Transport method, data transfer mode

#### Basic Information Model

- The general information is included in each message as meta data information:
	- Message\_version
	- Message\_type
	- Time\_stamp
	- vendor\_name
	- NSF\_name
	- NSF\_type: firewall, WAF, IPS
	- NSF\_version

#### NSF Monitoring Data IM Specification

- System Alarm
	- Memory Alarm
	- CPU Alarm
	- Disk Alarm
	- Hardware Alarm
	- Interface Alarm
- System Event
	- Access Violation
	- Configuration Change
- **o event\_name: 'IFNET\_STATE\_ALARM'**
- **o interface\_Name: The name of interface**
- **o interface\_state: 'UP', 'DOWN', 'CONGESTED'**
- **o threshold: The threshold triggering the event**
- **o severity: The severity of the alarm such as critical,**

**high,**

 **medium, low**

 **o message: 'Current interface state'**

- **o event\_name: 'ACCESS\_DENIED'**
- **o user: Name of a user**
- **o group: Group to which a user belongs**
- **o login\_ip\_address: Login IP address of a user**
- **o authentication\_mode: User authentication mode. e.g., Local Authentication, Third-Party Server Authentication, Authentication Exemption, SSO Authentication**
	- **o message: 'access denied'**

#### NSF Monitoring Data IM Specification

- System Log
	- Access Logs
	- Resource Utilization Log
	- User Activity Log
- System Counter

– Interface counter

#### **o user: Name of a user**

- o group: Group to which a user belongs
- o login\_ip\_address: Login IP address of a user
- o authentication\_mode: User authentication mode. e.g., Local Authentication, Third-Party Server Authentication, Authentication Exemption, SSO Authentication
- o access\_mode: User access mode. e.g., PPP, SVN, LOCAL
- o online\_duration: Online duration
- o lockout\_duration: Lockout duration
- o type: User activities. e.g., Successful User Login, Failed Login attempts, User Logout, Successful User Password Change, Failed User Password Change, User Lockout, User Unlocking, Unknown o cause: Cause of a failed user activity

8  **o out\_traffic\_peak\_speed: Outbound traffic peak speed in bps. o interface\_name: Network interface name configured in NSF o in\_total\_traffic\_pkts: Total inbound packets o out\_total\_traffic\_pkts: Total outbound packets o in\_total\_traffic\_bytes: Total inbound bytes o out\_total\_traffic\_bytes: Total outbound bytes o in\_drop\_traffic\_pkts: Total inbound drop packets o out\_drop\_traffic\_pkts: Total outbound drop packets o in\_drop\_traffic\_bytes: Total inbound drop bytes o out\_drop\_traffic\_bytes: Total outbound drop bytes o in\_traffic\_ave\_rate: Inbound traffic average rate in pps o in\_traffic\_peak\_rate: Inbound traffic peak rate in pps o in\_traffic\_ave\_speed: Inbound traffic average speed in bps o in\_traffic\_peak\_speed: Inbound traffic peak speed in bps o out\_traffic\_ave\_rate: Outbound traffic average rate in pps o out\_traffic\_peak\_rate: Outbound traffic peak rate in pps o out\_traffic\_ave\_speed: Outbound traffic average speed in bps**

#### NSF Monitoring Data IM Specification

- NSF Event
	- DDoS Event
	- Session Table Event
	- Virus Event
	- Intrusion Event
	- Botnet Event
	- Web Attack Event
- NSF Log
	- DDoS Log
	- Virus Log
	- Intrusion Log
	- Botnet Log
	- DPI Log
	- Vulnerability Scanning
	- Web Attack Logs
- NSF Counter
	- Firewall counter
	- Policy Hit Counter
- **o event\_name: the name of event: 'SEC\_EVENT\_WebAttack' o sub\_attack\_type: Concret web attack type, e.g., sql injection, command injection, XSS, CSRF o src\_ip: The source IP address of the packet o dst\_ip: The destination IP address of the packet o src\_port: The source port number of the packet o dst\_port: The destination port number of the packet o src\_zone: The source security zone of the packet o dst\_zone: The destination security zone of the packet o req\_method: The method of requirement. For instance, 'PUT' or 'GET' in HTTP o req\_url: Requested URL o url\_category: Matched URL category o filtering\_type: URL filtering type, e.g., Blacklist, Whitelist, User-Defined, Predefined, Malicious Category, Unknown o rule\_id: The ID of the rule being triggered o rule\_name: The name of the rule being triggered**
- **o profile: Security profile that traffic matches.**
- **o attack\_type: Web Attack**
- **o rsp\_code: Response code**
- **o req\_clientapp: The client application**
- **o req\_cookies: Cookies**
- **o req\_host: The domain name of the requested host**
- **o raw\_info: The information describing the packet triggering the event.** 
	- **o src\_zone: Source security zone of traffic**
	- **o dst\_zone: Destination security zone of traffic**
	- **o src\_region: Source region of the traffic**
	- **o dst\_region: Destination region of the traffic**
	- **o src\_ip: Source IP address of traffic**
	- **o src\_user: User who generates traffic**
	- **o dst\_ip: Destination IP address of traffic**
	- **o src\_port: Source port of traffic**
	- **o dst\_port: Destination port of traffic**
	- **o protocol: Protocol type of traffic o app: Application type of traffic**
	- **o policy\_id: Security policy id that traffic matches**
	- **o policy\_name: Security policy name that traffic matches**
	- o hit times: The hit times that the security policy matches the specified traffic.

## Next Step

• Comments are welcome!

• Be aligned with I2NSF framework and terminology drafts

• Keep on improving...

# Thanks!

Liang Xia (Frank)